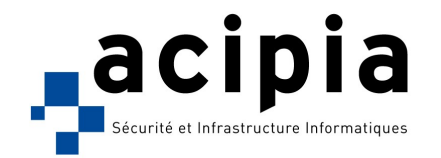

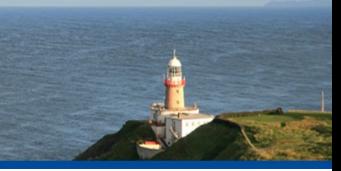

# **FORMATION : SÉCURITÉ**

# **DS-111a** : Déployer un proxy-cache Squid *(2 jours)*

Logiciels utilisés

Proxy-cache Squid

### Présentation

Squid est un logiciel libre dont la vocation est de servir d'intermédiaire (proxy) entre un utilisateur et un serveur de site Web. Le but est de contrôler de manière très fine l'accès au Web en termes d'horaires, de type de contenu, de profil d'utilisateur etc. Squid dispose également d'une fonction de caching qui permet de conserver en mémoire les sites Web les plus demandés. La mise en place du caching accélère notablement l'accès aux sites Web tout en optimisant l'utilisation de la bande passante.

# **Objectifs**

Ce module permet à un administrateur réseau et système de découvrir le logiciel Squid et toutes ses possibilités. Il saura déployer une hiérarchie de serveurs proxy-cache dédiés à la production. Le stage met l'accent sur l'aspect pratique en proposant à chaque stagiaire de manipuler son propre serveur Squid.

## Public Concerné

#### Administrateur réseaux/sécurité

### Compétences nécessaires

Bonnes connaissances des réseaux TCP/IP

Installation et administration d'un système GNU/Linux (DI-101a et DI-101b)

#### Programme

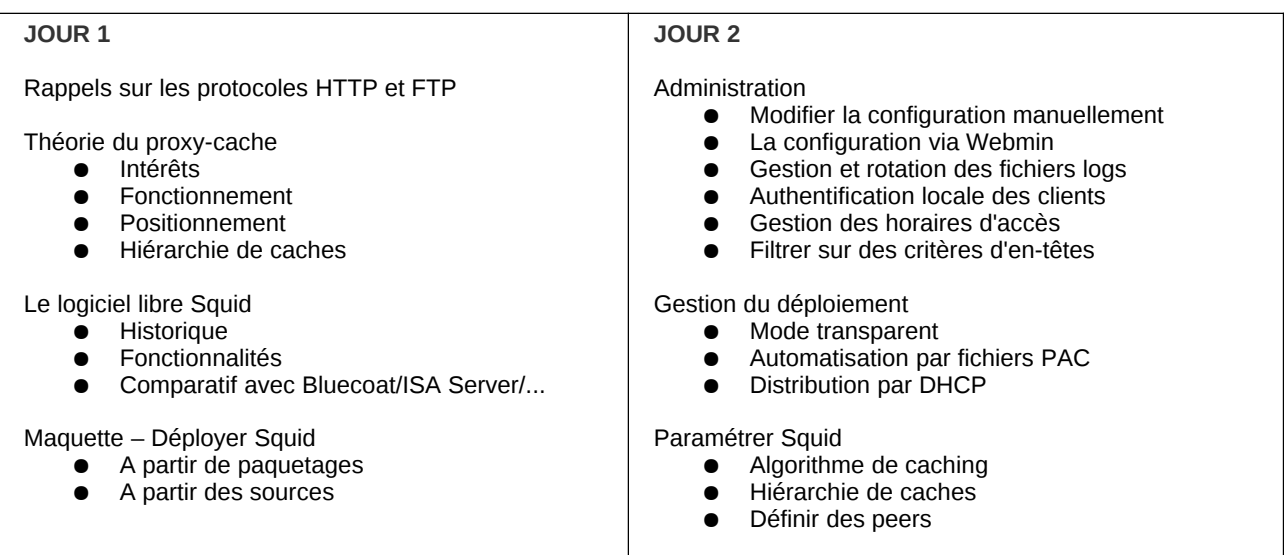

Le programme ci-dessus présente le programme initial de la formation DS-111a d'une durée de 2 jours. La durée de la formation et les points à traiter peuvent être modifiés suivant votre besoin.

Toutes nos formations sont réalisées en intra-entreprise et peuvent faire l'objet de financement par votre OPCA.